# Fortran について

行方大輔/牧野淳一郎 理化学研究所 計算科学研究センター 粒子系シミュレータ研究チーム

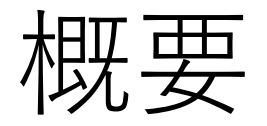

- Fortran 77 (以下, F77) ユーザを対象に、FDPS Fortran APIで使っているFortran 2003の見慣れな い機能、文法について概説する。
- F77は知っていることを想定。

# 使っている新機能一覧

- 大きなもの
- 1. module, use

### 2. type (構造型、C++でいう構造体/クラス)

3. C言語と相互運用利用可能性 (組み込みモジュー  $\n *l*$  iso c binding)

# 使っている新機能一覧 (続き)

細々としたもの

1. 変数宣言、サブルーチンの引数宣言の形式、値渡 し、パラメータ文の形式

2. do ... end do  $\overline{X}$ 

3. コメントの形式

### 4. 比較演算子

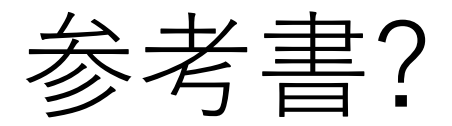

### Fortran 2008入門

[\(http://www.cutt.co.jp/book/978-4-87783-399-2.html\)](http://www.cutt.co.jp/book/978-4-87783-399-2.html)

- module, use についての解説あり。
- 構造体についての記述も全くないわけではない。

### module, use

#### **モジュール宣言文法**

module モジュール名 [宣言部] [contains モジュール副プログラム部] end [module [モジュール名]]

#### **モジュール使用文法**

use モジュール名

モジュールが定義されているソースファイルを先にコンパイルすると、 何か中 間形式のファイルができる。使っているほうのコンパイルではコン パイラがそ れを参照する。

 $2021/8/31$  and the contract of the contract of  $\overline{\text{FDPS}}$ 講習会

### module, use (続き)

- 複数のプログラム単位で使う様々なものをまとめられ る。
- パラメータ宣言、データ (common block の代わりにな る)、ユー ザー定義型、ユーザー定義の関数やサブ ルーチン等。
- 構造型はモジュール内で定義して、使うサブルーチン でモジュールを use するのが基本。
- ちなみに C/C++ には相変わらずモジュールにあたるも のはない(C++には名前空間はある)。

### module, use (簡単な例)

module sample integer n parameter (n=10) end program main use sample write(\*,\*) n end

#### コンパイル、実行:

% gfortran module.F90; ./a.out

### type (derived type, 構造型)

#### **型宣言**

type student character(32) name integer age end

### **変数宣言、使用方法**

type(student) a a%name="Sato" a%age=18

### type (derived type, 構造型)

- いわゆる構造体。
- FDPS では、3次元ベクトル型、ユーザーが定義する 「粒子型」等を使用。
- プログラミングスタイル云々という話もあるが、 キャッ シュに確実に載るようにするとかにも有用。

### type (型束縛手続き)

- いつのまにか Fortran も「オブジェクト志向」に。
- 雑にいうと、ある構造型の変数を第一引数にする手続 き を foo(x) の代わりに x%foo と書けるというだけ。こ ういうのを言語によってメッセージとかメンバー関数 とかいう。
- 但し、同じ名前でも別の構造体のメンバー関数なら別 の関数になる。演算子も関数にできるので、構造体同 士の演算を定義できる。
- 以下では「メンバー関数(手続き)」と呼ぶことに。

type (メンバー関数の文法)

module studentmodule type, public:: student character(32) name integer age contains procedure :: print end type contains subroutine print(self) class(student) self write(\*,\*) self%age end end モジュールstudentmoduleの定義 **メンバー関数の実装部 メンバー関数の宣言部** メイン関数の定義

program main use studentmodule type (student) a a%name="Sato" a%age=18 call a%print end

Fortran でもオブジェクト志向

関数のオーバーロード、演算子のオー バーロードができる (ベクトル型を定 義して、ベクトル同士の加算とかする 演算子を定義できる) (FDPS 側で提供し てます)

# iso\_c\_binding

- FortranとCの相互運用性を保証する仕掛け
- 処理系とかOS依存ではなく言語定義として公式に
- Fortran側で、C側で使える変数型とか関数の宣言のし かたを用意
- 文法はなんか面倒だけど、とにかくそれに従っておけ ば Cから (従ってC++からも) Fortranで宣言した構造型 や関数が使える
- FDPSのFortran APIは全面的にこの仕掛けを利用

# iso c binding (例)

```
type, public, bind(c) :: full_particle
   integer(kind=c_long_long) :: id
   real(kind=c_double) mass !$fdps charge
   ....
   type(fdps_f64vec) :: pos !$fdps position
end type full_particle
```
- bind(c)で構造体をCからもアクセスできるようになる (C 側では別に同等の構造体を宣言/用意する必要あり)
- Cと互換性のあるデータ型の選択は、(kind=c\_double)等 とkind値を指定する。
- fdps f64vecはFDPSで提供している倍精度3次元ベクト ル型。

# 細々としたこと

- 1. 変数宣言、サブルーチンの引数宣言の形式、 値渡し、パラメータ文の形式
- 2. do ... end do  $\overline{X}$
- 3. コメントの形式
- 4. 比較演算子

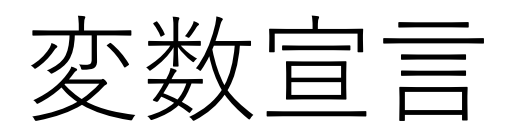

古代 (F77)

real a(50) real c

parameter (c=1.0)

現代

real, dimension :: a(50) real, parameter :: c=1.0

- dimension, parameter の他に色々属性をつけられる。つ ける時には変数名の前に"::"を。
- 古代語でもコンパイラは文句いわない(他の新機能も基 本的にそう)

 $2021/8/31$  and the contract of the contract of  $\mathbb{Z}$  FDPS講習会 and the contract of  $16$ 

# do ... end do文

### 古代 (F77)

do 10 i=1, 50

...

50 continue

### 現代

do i=1,50 ... end do

コメントの形式

#### 古代 (F77)

c この行はコメントです  $x = x + 1$ 

現代

! この行はコメントです  $x = x + 1$ 

# 比較演算子

### 古代 (F77)

if (a .lt. b) then

...

end if

### 現代

if  $(a < b)$  then ...

end if

### ==, /=, <, <=, >, >= がある。

### まとめ

- FDPS Fortran APIで使っているFortran 77にない 機能を概説した。
- module, 構造体, iso c bindingが主。
- 他にも配列演算等の便利そうな機能があるが省 略。